# AutoPyFactory

Jose Caballero, John Hover

#### **Joint US ATLAS S&C / Physics Support Meeting** Lawrence Berkeley National Laboratory

# Pilot submission behavior

Why my site is not getting pilots? There is no nqueue anymore. No jobs in PanDA  $\rightarrow$  no pilots.

# Why my site is not getting more pilots if there are thousand of jobs in PanDA?

APF makes a decision based on a chain of Sched plugins. Final decision is based on the combination of all of them, including each one configuration.

With n Sched plugins, the number of possibilities is:

$$
N = \sum_{i=1}^{n} \frac{n!}{(n-i)!}
$$

# There are 13 plugins. Calculating N is left as exercise to the reader.

### Current configuration:

schedplugin = Ready, Scale, MaxPerCycle, MinPerCycle, StatusTest, StatusOffline, MaxPending

sched.scale.factor = 0.25

sched.minpercycle.minimum = 1 sched.maxpercycle.maximum = 100 sched.maxpending.maximum = 10

sched.statustest.allowed = True sched.statustest.pilots  $= 3$ 

sched.statusoffline.allowed = True sched.statusoffline.pilots  $= 0$ 

#### Current configuration:

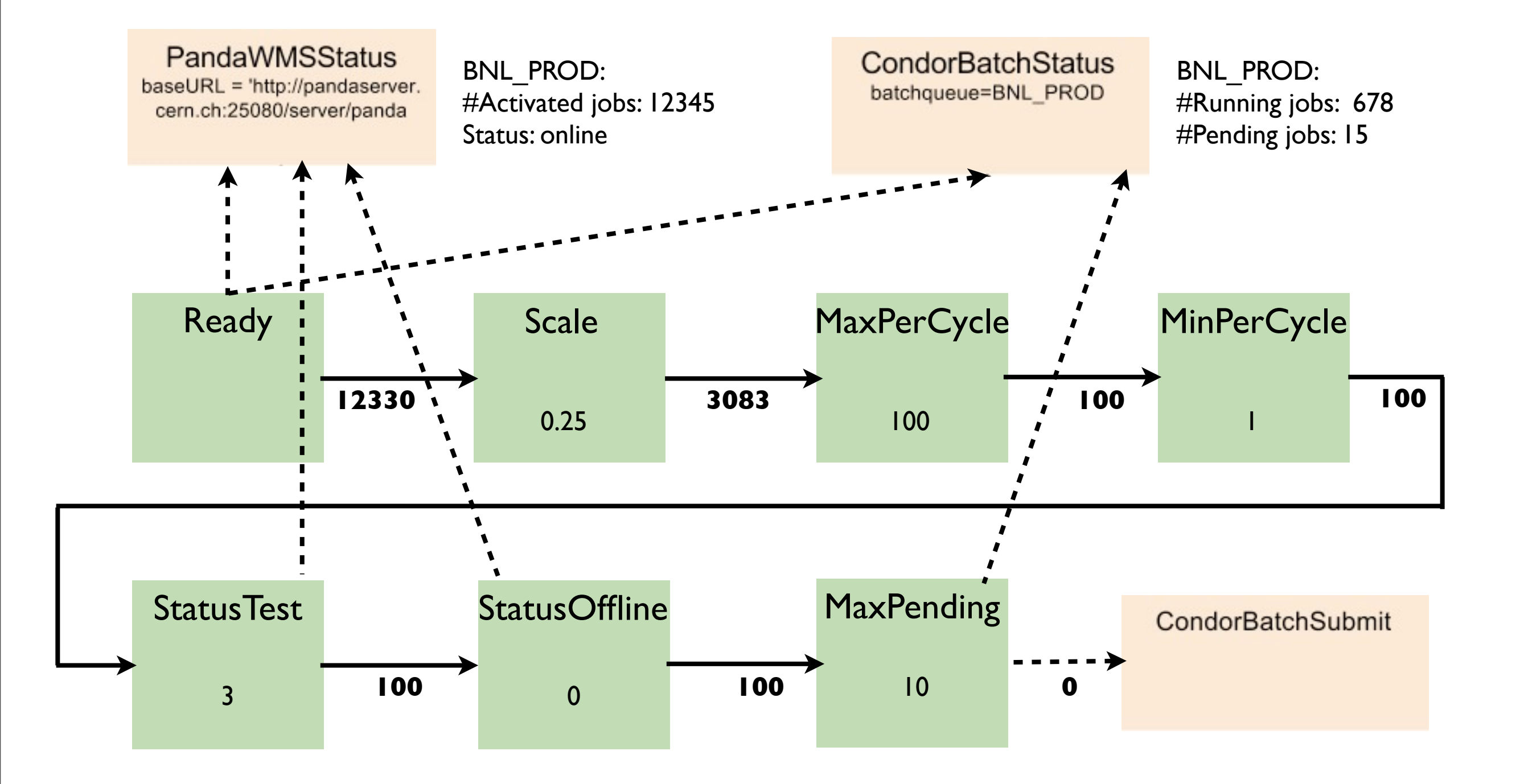

Right number of idle pilots?

• Total farm size • Timefloor

Latency in HTC?

# Factory configuration

# Typical configuration:

```
[ANALY_BNL_SHORT-gridgk02]
```

```
batchqueue = ANALY_BNL_SHORT-condor
wmsqueue = ANALY_BNL_SHORT
globusrsl.gram5.queue = analy.short
batchsubmit.condorgt5.gridresource = gridgk02.racf.bnl.gov/jobmanager-condor
executable.arguments = %(executable.defaultarguments)s -u user
```
batchsubmit.condorgt5.environ = APP=/cluster/grid/app TMP=/scratch DATA=/cluster/grid/data clusterid=\$(Cluster) batchsubmit.condorgt5.environ = TMP=/scratch/ DATA=/atlasgrid/osg-data batchsubmit.condorgt5.environ = TMP=/scratch/ DATA=/n/data1/ATLAS/osg/data batchsubmit.condorgt5.environ = TMP=/scratch/ DATA=/n/data1/ATLAS/osg/data/ batchsubmit.condorgt5.environ = TMP=/scratch DATA=/nfs/slac/g/grid/osg/data batchsubmit.condorgt5.environ = TMP=/tmp DATA=/atlas/data08/OSG/DATA clusterid=\$(Cluster)

globusrsl.gram5.globusrsladd = (condorsubmit=('+AccountingGroup' '\"group\_atlasanaly.usatlas1\"'))

globusrsl.gram5.globusrsladd = (condorsubmit=('+AccountingGroup' '\"group\_atlasprod.usatlas1\"'))

```
globusrsl.gram5.globusrsladd = (condorsubmit=('Requirements' '(Cpus==8)')('+MCORE' 'True')
('+AccountingGroup' '\"group_atlasmcore.usatlas1\"'))
```

```
globusrsl.gram5.globusrsladd = (xcount=16)
```

```
globusrsl.gram5.xcount = 8
```

```
globusrsl.gram5.count = 8
```
globusrsl.gram5.maxwalltime = 15830 globusrsl.gram5.maxWallTime = 2880 globusrsl.gram5.maxWallTime = 4500 globusrsl.gram5.maxWallTime = 60 globusrsl.gram5.maxwalltime = 63350 globusrsl.gram5.maxwalltime = 960 globusrsl.gram5.globusrsladd = (maxWallTime=15830) globusrsl.gram5.globusrsladd = (maxWallTime=180)

globusrsl.gram5.globusrsladd = (maxTime=7200)

atlas analysis atlas prod cvmfs test q ANAL\_QUE ANAL\_QUE\_1HR ANAL\_QUE\_LMEM analy analy.long analy.short analysis atlas analy q ATLAS Analysis ATLAS\_MCORE ATLAS\_Production hep hep killable mapr mc8 mcore mp8 multi core q prod PROD\_QUE PROD\_QUE\_LMEM PROD QUE MP8 prodtest production rcf short short Tier3Test

# Backward compatibility

•Hardcode default behavior for new features: makes APF more obscure

• Write an script to update the configuration files on every update

•New project every time there are new features: APF3-1.0.0, APF4-1.0.0, ...